*Runoff Flow and Peak Algorithm Formulas...* 1/8

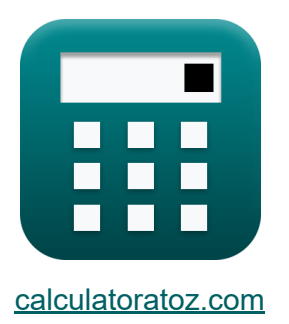

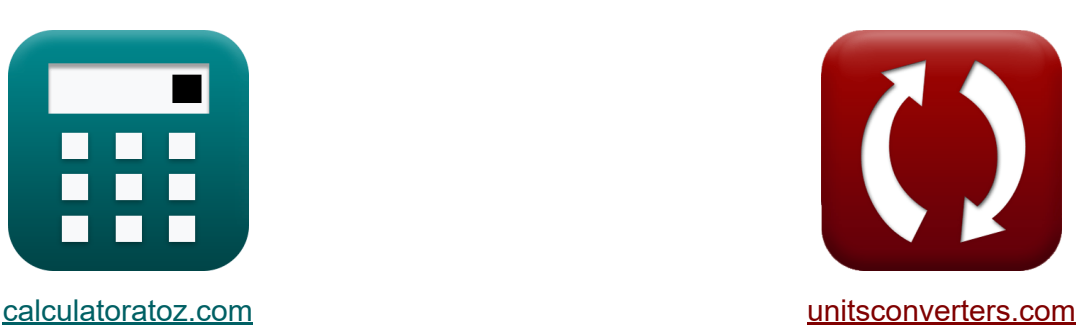

# **Algoritmo de flujo de escorrentía y pico Fórmulas**

¡Ejemplos!

**iCalculadoras! iEjemplos! iConversiones!** 

Marcador **[calculatoratoz.com](https://www.calculatoratoz.com/es)**, **[unitsconverters.com](https://www.unitsconverters.com/es)**

Cobertura más amplia de calculadoras y creciente - **¡30.000+ calculadoras!** Calcular con una unidad diferente para cada variable - **¡Conversión de unidades integrada!**

La colección más amplia de medidas y unidades - **¡250+ Medidas!**

¡Siéntete libre de COMPARTIR este documento con tus amigos!

*[Por favor, deje sus comentarios aquí...](https://docs.google.com/forms/d/e/1FAIpQLSf4b4wDgl-KBPJGChMJCxFlqrHvFdmw4Z8WHDP7MoWEdk8QOw/viewform?usp=pp_url&entry.1491156970=Algoritmo%20de%20flujo%20de%20escorrent%C3%ADa%20y%20pico%20F%C3%B3rmulas)*

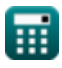

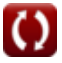

# **Lista de 13 Algoritmo de flujo de escorrentía y pico Fórmulas**

# **Algoritmo de flujo de escorrentía y pico**

### **Curva flujo-duración**

**1) Número de Orden de Descarga dada Porcentaje Probabilidad de Magnitud de Flujo**

$$
\begin{aligned} \mathbf{f} \mathbf{x}\overline{\mathbf{m}}&= \mathbf{P}_{\text{p}}\cdot\frac{\mathbf{N}+1}{100}\\ \mathbf{g} \mathbf{x}\overline{\mathbf{3}.996} &= 14.8\cdot\frac{26+1}{100} \end{aligned}
$$

**2) Número de puntos de datos dados Porcentaje Probabilidad de magnitud de flujo** 

$$
N = \left(m \cdot \frac{100}{P_p}\right) - 1
$$
\n
$$
26.02703 = \left(4 \cdot \frac{100}{14.8}\right) - 1
$$
\nCA

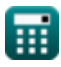

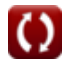

**[Calculadora abierta](https://www.calculatoratoz.com/es/order-number-of-discharge-given-percentage-probability-of-flow-magnitude-calculator/Calc-12847)** 

*Runoff Flow and Peak Algorithm Formulas...* 3/8

#### **3) Probabilidad porcentual de magnitud del flujo**

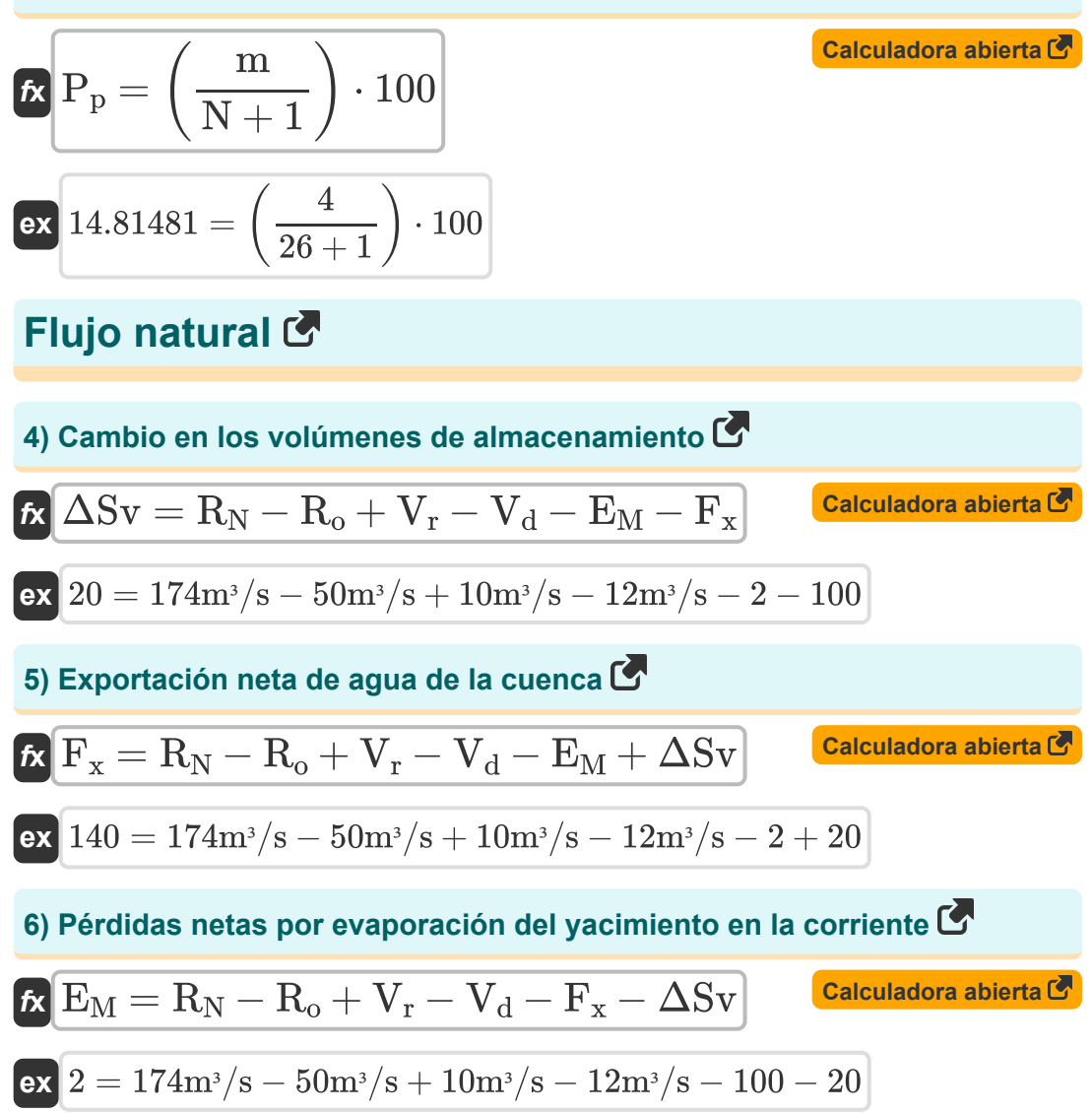

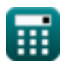

*Runoff Flow and Peak Algorithm Formulas...* 4/8

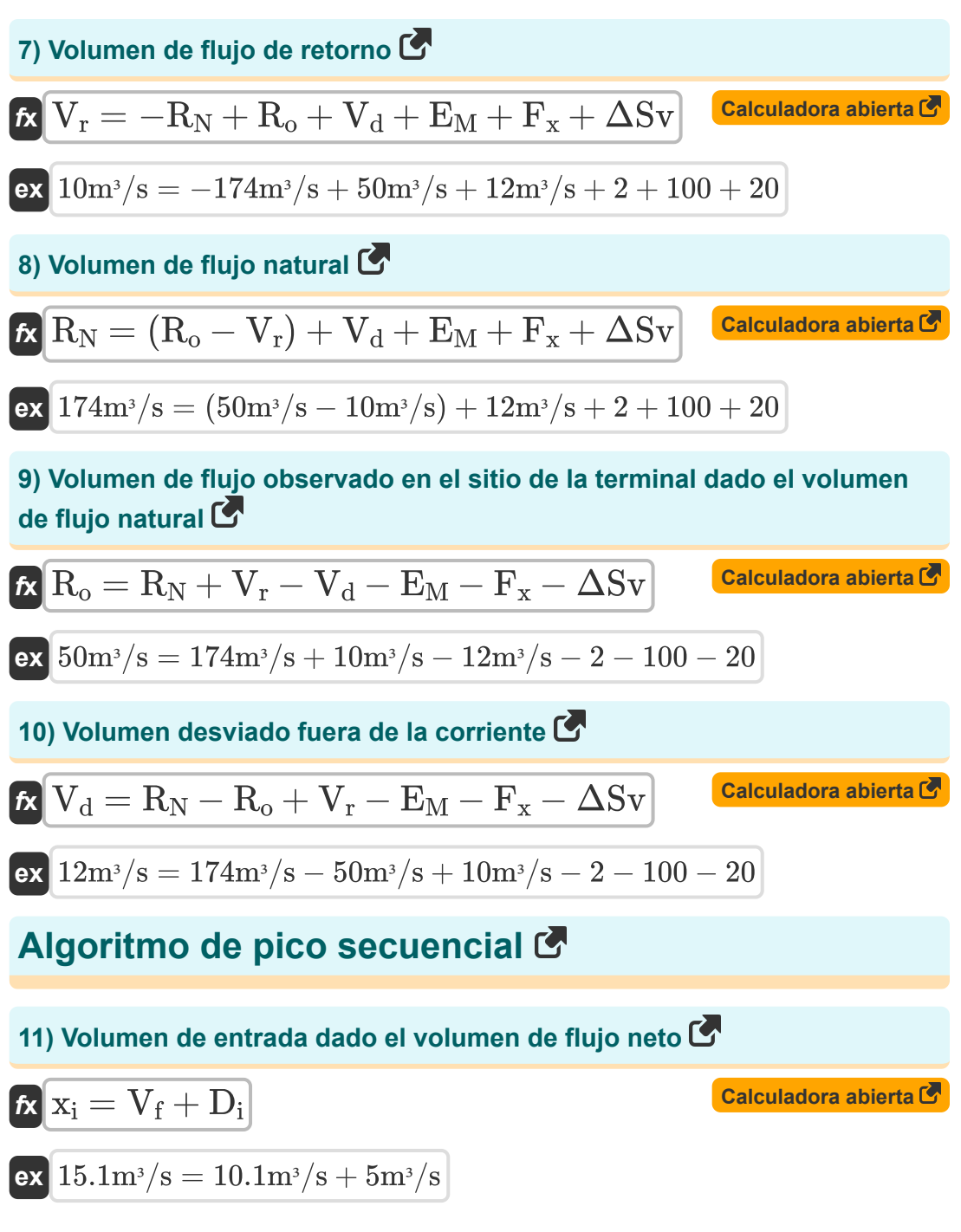

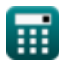

*Runoff Flow and Peak Algorithm Formulas...* 5/8

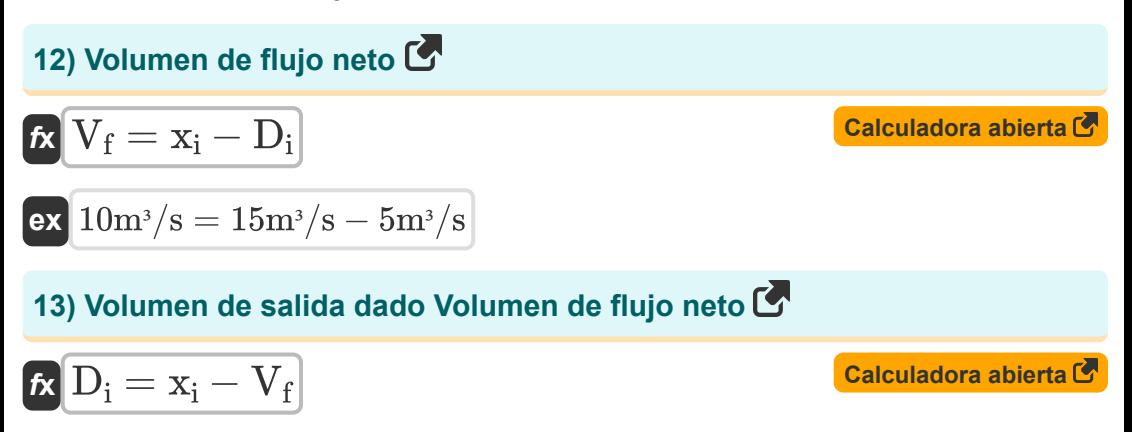

$$
\boxed{\text{ex}}\,\frac{4.9 m^3/s = 15 m^3/s - 10.1 m^3/s}
$$

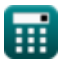

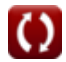

*Runoff Flow and Peak Algorithm Formulas...* 6/8

### **Variables utilizadas**

- **D<sup>i</sup>** Volumen de salida *(Metro cúbico por segundo)*
- **E<sup>M</sup>** Pérdidas netas por evaporación
- **F<sup>x</sup>** Exportación neta de agua de la cuenca
- **m** Número de Orden de Descarga
- **N** Número de puntos de datos
- **P<sup>p</sup>** Probabilidad porcentual
- **R<sup>N</sup>** Volumen de flujo natural *(Metro cúbico por segundo)*
- **R<sup>o</sup>** Volumen de flujo observado *(Metro cúbico por segundo)*
- **V<sup>d</sup>** Volumen desviado fuera de la corriente *(Metro cúbico por segundo)*
- **V<sup>f</sup>** Volumen de flujo neto *(Metro cúbico por segundo)*
- **V<sup>r</sup>** Volumen de flujo de retorno *(Metro cúbico por segundo)*
- **x<sup>i</sup>** Volumen de entrada *(Metro cúbico por segundo)*
- **ΔSv** Cambio en los volúmenes de almacenamiento

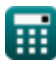

## **Constantes, funciones, medidas utilizadas**

• Medición: **Tasa de flujo volumétrico** in Metro cúbico por segundo (m<sup>3</sup>/s) *Tasa de flujo volumétrico Conversión de unidades*

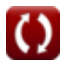

*Runoff Flow and Peak Algorithm Formulas...* 8/8

### **Consulte otras listas de fórmulas**

**Densidad de escorrentía y factor Algoritmo de flujo de escorrentía de forma Fórmulas y pico Fórmulas** 

¡Siéntete libre de COMPARTIR este documento con tus amigos!

### **PDF Disponible en**

[English](https://www.calculatoratoz.com/PDF/Nodes/12147/Runoff-flow-and-peak-algorithm-Formulas_en.PDF) [Spanish](https://www.calculatoratoz.com/PDF/Nodes/12147/Runoff-flow-and-peak-algorithm-Formulas_es.PDF) [French](https://www.calculatoratoz.com/PDF/Nodes/12147/Runoff-flow-and-peak-algorithm-Formulas_fr.PDF) [German](https://www.calculatoratoz.com/PDF/Nodes/12147/Runoff-flow-and-peak-algorithm-Formulas_de.PDF) [Russian](https://www.calculatoratoz.com/PDF/Nodes/12147/Runoff-flow-and-peak-algorithm-Formulas_ru.PDF) [Italian](https://www.calculatoratoz.com/PDF/Nodes/12147/Runoff-flow-and-peak-algorithm-Formulas_it.PDF) [Portuguese](https://www.calculatoratoz.com/PDF/Nodes/12147/Runoff-flow-and-peak-algorithm-Formulas_pt.PDF) [Polish](https://www.calculatoratoz.com/PDF/Nodes/12147/Runoff-flow-and-peak-algorithm-Formulas_pl.PDF) [Dutch](https://www.calculatoratoz.com/PDF/Nodes/12147/Runoff-flow-and-peak-algorithm-Formulas_nl.PDF)

*2/13/2024 | 4:49:58 AM UTC [Por favor, deje sus comentarios aquí...](https://docs.google.com/forms/d/e/1FAIpQLSf4b4wDgl-KBPJGChMJCxFlqrHvFdmw4Z8WHDP7MoWEdk8QOw/viewform?usp=pp_url&entry.1491156970=Algoritmo%20de%20flujo%20de%20escorrent%C3%ADa%20y%20pico%20F%C3%B3rmulas)*

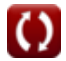